## **Adobe Photoshop Cs3 64 Bit Free Download WORK**

Installing Adobe Photoshop is relatively easy and can be done in a few simple steps. First, go to Adobe's website and select the version of Photoshop that you want to install. Once you have the download, open the file and follow the on-screen instructions. Once the installation is complete, you need to crack Adobe Photoshop. To do this, you need to download a crack for the version of Photoshop you want to use. Once you have the crack, open the file and follow the instructions to apply the crack. After the crack is applied, you can start using Adobe Photoshop. Be sure to back up your files since cracking software can be risky. With these simple steps, you can install and crack Adobe Photoshop.

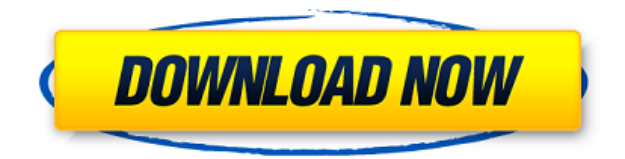

My time with Elements 10 revealed a few small but significant bug fixes. For example, in Portrait mode when rotating, the profile icon no longer moves along with the image, and the thumbnail no longer rotates properly. The program also slows to a crawl if I use the Edit canvas zoom more than about 30%. I'm no longer able to create thumbnails in the album editor. Nevertheless, I was able to do a number of things in Elements 10, including more complicated tasks that used to stump me, such as creating a picture collage. The program has been upgraded to support the DNG raw format, and to perform faster when editing in RAW mode. I found that it's much faster when performing an action in Adobe Camera Raw, for example, than when I select the effect in the menu and apply it in Photoshop. When an image is imported into Photos, it's now possible to import in some ways that weren't possible before, such as exporting to JPG 2.0 or uploading to Instagram. While the document browser is similar to what I remember, it's much nicer looking. The program has been upgraded to v3.4.1, and new important tools have been added. The new scripting feature is a real plus, and one that would have been welcome a few years ago. Adobe has the most reliable, feature-rich photo editing package out there. It's stable, fast, flexible, and has a strong network of pro apps. If you're going to buy photo software, make sure to get this one. There's an important reason to buy Adobe Photoshop CC instead of, say, Adobe Lightroom. The latter's collection of photo-editing tools is nicely balanced, and a great percentage of the total is dedicated to the fundamentals: cropping, sharpening, precise adjustments. The biggest improvement in Photoshop is the ability to quickly move information around using its wide array of paths and

masks. Another welcome addition is the newfound precision of the built-in retouching tools.

## **Photoshop 2022 (Version 23.2) Download Hack x32/64 {{ last releAse }} 2022**

Adobe Photoshop is a powerful image editing program. Most of us have at one time or another used Photoshop. It's used by professionals who work on digital images to create stunning images. It gives them the ability to do everything from removing blemishes from a photo to adding special effects. So, what is it? It's a photo-editing and creation program similar to other image editing programs. With some features that are unique to Photoshop in addition to what you find in other programs, it's become one of the most popular programs available. It was originally created by John Knoll. Most people know it as Photoshop. Photoshop is the most popular photo-editing program in the world. It's actually a program that allows you to create visual art, photos, and graphics. Many have used it on a regular basis and have many years of experience. However, there is also a lot that you can do to creative images for the first time. It's actually a very powerful piece of software that can do a lot more than you might think. This program pulls in images from the computer and makes them Just right for printing and sharing. Photoshop is one of the best photo editing programs on the market. It is incredibly popular amongst graphic designers due to its variety of tools and features that make it both easy and a bit daunting at the same time. It can do many things from resizing to graphic design, scanning, and color correction. Some people might use Photoshop for the basics, to make simple things like photo correction or fine-tuning. The browser version, or free version is better for most people. However, we recommend that you go with the full version of Photoshop. There are many reasons why including screenshots below. The first version of Photoshop was Photoshop 1.0, released on 17 September 1990. e3d0a04c9c

## **Download Photoshop 2022 (Version 23.2)License Keygen Activation Windows 64 Bits {{ lAtest versIon }} 2023**

In addition, an improved Object Selection tool works in all modern browsers and interactions with the image are more intuitive and smoother. With Edit in Browser, you now have the power to use your browser to edit and transform images, anywhere. You can add multiple layers, gradients, effects, remove objects, and even crop image areas made within Photoshop desktop. By using this feature, you no longer need to export and re-import files to the desktop to edit and add new layers. So you save time and enjoy the workflow experience of a desktop application while making changes in the browser. Other new Photoshop desktop enhancements include a one-click Remove Background tool. With it, you can remove the background from a single object with the click of a button. The new Remove Background from Specific Colors tool allows you to highlight specific colors and remove the background in those elements. You can also use the new Customizable Handwriting Paint tool to add your signature to a document. Not only does Photoshop desktop now integrate with Cloud Drive, but it supports a new File Display setting to preview changes instantaneously. Through these new capabilities, Photoshop desktop is now better than ever for editing and delivering images for the web, social and other mobile applications. The Photoshop videos on The Humble Academy channel cover a number of topics:

- Introduction to the Photoshop image editor
- A deep dive into the world of layers and masks
- Photoshop keyboard shortcuts
- Photoshop colors and palettes
- Advanced retouching tasks
- Making and fixing composite images
- Powerful Photoshop actions and actions scripts

adobe photoshop cs3 32 bit free download download photoshop cs4 lite free adobe photoshop cs3 latest version free download download adobe photoshop cs4 32 bit download adobe photoshop cs4 64 bit download adobe photoshop cs4 for pc download adobe photoshop cs4 extended free download adobe photoshop cs5 for mac photoshop free download 7.0 photoshop cs3 download setup

It is not really a new feature anymore, but it did inspire a whole new era of editing post and images. Now, it has the feature where images have a dynamic

adjustment of both the white balance and color curves, which give a far greater level of control over the photograph. The ideal function of the curves is to finetune your picture in order to improve the lighting and colour value. It is quite easy to use, and even has a live view of your photograph. Master Photoshop is one of the most prominent and best image editing software amongst designers and other professionals. For anyone who is looking to enhance their skills in image editing, Photoshop is an excellent choice. Photoshop is a software package that comes with a long list of tutorials and easy to understand procedures that include stunning and creative features. You are only a click away from editing your newest masterpiece. You can get all the information you need on the Adobe Photoshop for Mac as well as Adobe Photoshop for windows . Photoshop is a different software from the other photo editors. Photoshop is much more modern in its features and methods. Photoshop is not simply an image editing tool, but a full-fledged design powerhouse. Its work is a reflection of your ideas about the creative world. With all the photographers and designers in the world, Photoshop has provided a cloud, a tool to work on images we have in mind. **Adobe Photoshop –** With over 120 million users in the world, Photoshop has become one of the most used applications on a wide scale. And now, with the new updates of Creative Cloud, Photoshop can now release tools such as brushes, lenses, text, and so on. In November, 2013, Adobe announced the development of a new update of Photoshop that includes shape tools, content-aware tools, new filters and other elements.

Sharing for Review is a new collaboration and content creation capability that opens up an entirely new world of creative expression for photographers and creative professionals. With this capability, the already powerful collaboration capabilities of Photoshop are even more powerful, enabling teams to work together easily on shared artboards.

https://blogs.adobe.com/photoshop/2019/01/shar… Adobe Sensei AI is our latest breakthrough in AI technology and has been used to create some of the world's best-known and best-loved products. Now, we're using it to make Photoshop even better for our customers. We believe that AI can help us create a more streamlined, consistent experience, within Photoshop and across Adobe's platforms. Now, you can learn more at Adobe.com/AdobeSensei. Individually, each feature is something special, but the combination of all these new features elevates Adobe Photoshop to new heights. We believe that Photoshop will now be the most powerful image editing app in the world. Let's dive in. Adobe Photoshop CC is the ultimate software and toolkit combination for graphic designers, photographers, and anyone else who wants to create images with ease and efficiency. Powerful graphic design tools and outstanding photo editing features

ensure the fastest-growing collection of creative assets. Plus, with extensive cloud integration, it comes free, enabling you to access all your graphics online, on one device, and across your devices.

<https://soundcloud.com/fetehiboiboq/download-pyaar-impossible-movie-torrent-download> <https://soundcloud.com/decforthsugho1976/kj-activator-windows-8-7-xp-vista-office-permanent> <https://soundcloud.com/shyshyboru2/download-namibian-learners-and-driving-licence-manual> <https://soundcloud.com/darrynvidajao/dragon-ball-z-budokai-tenkaichi-2-pc-game-downloadrar> <https://soundcloud.com/myoconseca1986/hirens-boot-cd-101-iso-free-download-56> <https://soundcloud.com/mittagarcidea/lkg-nursery-rhymes-video-free-torrent-29> <https://soundcloud.com/zazotoca1987/snapgene-registration-code> <https://soundcloud.com/panicoranjosr/auto-vo-lam-bi-su-16-crack>

Download the folder where you keep your images, and then click the Photoshop option in Windows Explorer. Then locate the JPEG thumbnail of the image you want to open. Click Open. After Photoshop opens, the JPEG file is opened. Open the file in the new Photoshop window, and then go to File > Preferences > General. From here you can select the option to open PDFs with Adobe Reader instead of Photoshop, and General. To find this option, open Preferences. In the General panel, you'll find the option to open PDFs with Adobe PDF reader, and any PDF file extension you prefer. Using Reality Engine's world-class API Builder, this extension creates a Photoshop action with any extension you wish, that you can save for later use. Easy to create, integrate and use, this tool gives you the ability to easily add actions to your projects. Start creating an action today! Photoshop's Path tool basically is a starting point for any editing task you can perform on a path. For example, to apply a radial gradation filter, you can first select the "Paint Bucket" tool, and then click on the "Fill" symbol. With this selection as a start, you can change the gradient and fine-tune the other settings bit by bit. This is an awesome feature in Photoshop CC 2015, allowing you to remove any unwanted areas of the image from which you've already cropped out the unwanted areas. Move the magic wand tool over the areas you wish to remove, and then click on the area you do NOT want cropped. You'll see an outline around the area that will be cropped out, and you can use the selection tool to remove areas of the image.

Note that the elipses button, which will appear over the removed areas, will not show up if your image is already cropped out.

[https://elenabacchini.com/wp-content/uploads/2023/01/Download-Crack-Photoshop-Cs6-2020-TOP.pd](https://elenabacchini.com/wp-content/uploads/2023/01/Download-Crack-Photoshop-Cs6-2020-TOP.pdf)

<https://ice-aec.com/adobe-photoshop-mod-apk-latest-version-download-full/> [https://kevinmccarthy.ca/download-photoshop-2021-version-22-2-torrent-activation-code-final-versio](https://kevinmccarthy.ca/download-photoshop-2021-version-22-2-torrent-activation-code-final-version-2022/) [n-2022/](https://kevinmccarthy.ca/download-photoshop-2021-version-22-2-torrent-activation-code-final-version-2022/) <https://notarynation.net/wp-content/uploads/2023/01/whalcary.pdf> <https://outlethotsale.com/wp-content/uploads/2023/01/unnegell.pdf> <https://baa.mx/photoshop-2022-version-23-1-free-registration-code-mac-win-final-version-2023/> [https://brandyallen.com/2023/01/02/oil-paint-filter-for-photoshop-cc-2020-free-download-\\_verified\\_/](https://brandyallen.com/2023/01/02/oil-paint-filter-for-photoshop-cc-2020-free-download-_verified_/) <https://boatripz.com/wp-content/uploads/2023/01/kaegeor.pdf> [http://pacificgoods.net/wp-content/uploads/2023/01/Download-free-Photoshop-CC-2015-With-Key-Lic](http://pacificgoods.net/wp-content/uploads/2023/01/Download-free-Photoshop-CC-2015-With-Key-License-Code-Keygen-WinMac-64-Bits-last-releAse.pdf) [ense-Code-Keygen-WinMac-64-Bits-last-releAse.pdf](http://pacificgoods.net/wp-content/uploads/2023/01/Download-free-Photoshop-CC-2015-With-Key-License-Code-Keygen-WinMac-64-Bits-last-releAse.pdf) <https://foncab.org/wp-content/uploads/2023/01/nikllor.pdf> [http://aakasharjuna.com/photoshop-cs3-compressed-download-\\_\\_top\\_\\_/](http://aakasharjuna.com/photoshop-cs3-compressed-download-__top__/) <https://ibipti.com/wp-content/uploads/2023/01/ashljay.pdf> <https://teenmemorywall.com/how-to-download-adobe-photoshop-cs-7-verified/> <http://cathiconnorinc.com/wp-content/uploads/2023/01/dramar.pdf> [https://dutasports.com/adobe-photoshop-2022-version-23-0-download-lifetime-activation-code-incl-pr](https://dutasports.com/adobe-photoshop-2022-version-23-0-download-lifetime-activation-code-incl-product-key-x64-lifetime-release-2022/) [oduct-key-x64-lifetime-release-2022/](https://dutasports.com/adobe-photoshop-2022-version-23-0-download-lifetime-activation-code-incl-product-key-x64-lifetime-release-2022/) [https://waclouds.com/wp-content/uploads/2023/01/Download-free-Adobe-Photoshop-2021-Version-22](https://waclouds.com/wp-content/uploads/2023/01/Download-free-Adobe-Photoshop-2021-Version-2231-Keygen-With-Product-Key-2023.pdf) [31-Keygen-With-Product-Key-2023.pdf](https://waclouds.com/wp-content/uploads/2023/01/Download-free-Adobe-Photoshop-2021-Version-2231-Keygen-With-Product-Key-2023.pdf) <https://fivelampsarts.ie/adobe-photoshop-2021-version-22-1-0-product-key-for-pc-x64-2023/> <https://dorisclothing.com/photoshop-2021-version-22-2-torrent-activation-code-2022/> <http://orakprecast.net/55407.html> [https://z333a3.n3cdn1.secureserver.net/wp-content/uploads/2023/01/raynlyne.pdf?time=167267363](https://z333a3.n3cdn1.secureserver.net/wp-content/uploads/2023/01/raynlyne.pdf?time=1672673630) [0](https://z333a3.n3cdn1.secureserver.net/wp-content/uploads/2023/01/raynlyne.pdf?time=1672673630) <https://mondetectiveimmobilier.com/2023/01/02/download-photoshop-elements-2021-better/> [https://xn--80aagyardii6h.xn--p1ai/download-free-photoshop-2022-version-23-1-1-serial-number-full-t](https://xn--80aagyardii6h.xn--p1ai/download-free-photoshop-2022-version-23-1-1-serial-number-full-torrent-serial-number-full-torrent-32-64bit-2022/) [orrent-serial-number-full-torrent-32-64bit-2022/](https://xn--80aagyardii6h.xn--p1ai/download-free-photoshop-2022-version-23-1-1-serial-number-full-torrent-serial-number-full-torrent-32-64bit-2022/) <http://www.sweethomeslondon.com/?p=> <http://www.jniusgroup.com/?p=7230> [https://mediquestnext.com/wp-content/uploads/2023/01/Adobe-Photoshop-2020-Cc-Trial-Free-Downl](https://mediquestnext.com/wp-content/uploads/2023/01/Adobe-Photoshop-2020-Cc-Trial-Free-Download-HOT.pdf) [oad-HOT.pdf](https://mediquestnext.com/wp-content/uploads/2023/01/Adobe-Photoshop-2020-Cc-Trial-Free-Download-HOT.pdf) <https://entrelink.hk/interview/download-photoshop-cs4-trial-portable/> [https://citoga.com/wp-content/uploads/2023/01/Photoshop\\_CS3.pdf](https://citoga.com/wp-content/uploads/2023/01/Photoshop_CS3.pdf) [https://infinitynmore.com/wp-content/uploads/2023/01/Download-Adobe-Photoshop-CS5-With-Produc](https://infinitynmore.com/wp-content/uploads/2023/01/Download-Adobe-Photoshop-CS5-With-Product-Key-2022.pdf) [t-Key-2022.pdf](https://infinitynmore.com/wp-content/uploads/2023/01/Download-Adobe-Photoshop-CS5-With-Product-Key-2022.pdf) <https://mylegalbid.com/photoshop-cs-32-bit-obtain-best/> [https://www.cdnapolicity.it/wp-content/uploads/2023/01/Adobe-Photoshop-CS4-Product-Key-X64-202](https://www.cdnapolicity.it/wp-content/uploads/2023/01/Adobe-Photoshop-CS4-Product-Key-X64-2022.pdf) [2.pdf](https://www.cdnapolicity.it/wp-content/uploads/2023/01/Adobe-Photoshop-CS4-Product-Key-X64-2022.pdf) <http://adomemorial.com/2023/01/02/presets-for-photoshop-2021-free-download-upd/> <http://eyescreamofficial.com/?p=7001> <https://amtothepm.com/wp-content/uploads/2023/01/zaccfaw.pdf> <https://homeoenergy.com/wp-content/uploads/2023/01/Photoshop-Cs6-2021-Download-TOP.pdf> <https://kundeerfaringer.no/download-photoshop-cs2-64-bit-hot/> [https://assetdefenseteam.com/wp-content/uploads/2023/01/Photoshop-CC-2019-Download-free-Hack](https://assetdefenseteam.com/wp-content/uploads/2023/01/Photoshop-CC-2019-Download-free-Hacked-WinMac-x3264-2023.pdf) [ed-WinMac-x3264-2023.pdf](https://assetdefenseteam.com/wp-content/uploads/2023/01/Photoshop-CC-2019-Download-free-Hacked-WinMac-x3264-2023.pdf) <https://shobaddak.com/wp-content/uploads/2023/01/brielud.pdf> [https://hyenanewsbreak.com/photoshop-cs5-obtain-free-torrent-activation-code-activation-key-update](https://hyenanewsbreak.com/photoshop-cs5-obtain-free-torrent-activation-code-activation-key-updated-2022/) [d-2022/](https://hyenanewsbreak.com/photoshop-cs5-obtain-free-torrent-activation-code-activation-key-updated-2022/) <https://bali.live/wp-content/uploads/2023/01/nattprop.pdf> [https://www.yourfaithjourney.org/wp-content/uploads/2023/01/Adobe-Photoshop-2021-Version-2242-](https://www.yourfaithjourney.org/wp-content/uploads/2023/01/Adobe-Photoshop-2021-Version-2242-License-Key-Keygen-Full-Version-Hot-2022.pdf) [License-Key-Keygen-Full-Version-Hot-2022.pdf](https://www.yourfaithjourney.org/wp-content/uploads/2023/01/Adobe-Photoshop-2021-Version-2242-License-Key-Keygen-Full-Version-Hot-2022.pdf)

It's easy to create your own animations, warp photos, and add text effects. Import images using Photoshop format, Adobe Camera RAW, or JPEG format, center crop photos, add text, and more. Perhaps one of the most impressive features is the ability to create and import your own animations. One of the most exciting features is the ability to import Polyvore. The new Adobe Lightroom mobile app is designed to give photographers basic photo editing capabilities, and can be used on the go. It is compatible with the iPhone X, iPhone Xs, iPhone Xs Max, iPhone XR, iPad Pro, and iPad Pro with a home button. Lightroom Mobile is the easiest way to back up your images and organize your photos and 4K video footage. The new Adobe XD mobile app is the easiest way to design your own custom icons, images, and buttons. It is designed to be hassle-free for designers, and is compatible with most Android and iPhone devices. With the new design and HTML5 interface, it's simpler than ever to create your own video, buttons, sliders, and more. The new app includes the world's largest collection of design assets for you to use when building your products. Photoshop has long been the go-to editing program for designers looking to make magic with images. However, it's now packed with incredible photo editing tools--and the best part is it's completely free. For more than two decades, the Adobe Photoshop family of products has set the standard for professional imaging, enabling photographers and artists to not only edit their images but layer digital effects on top of them.